## **Veranstaltungsmeldung online**

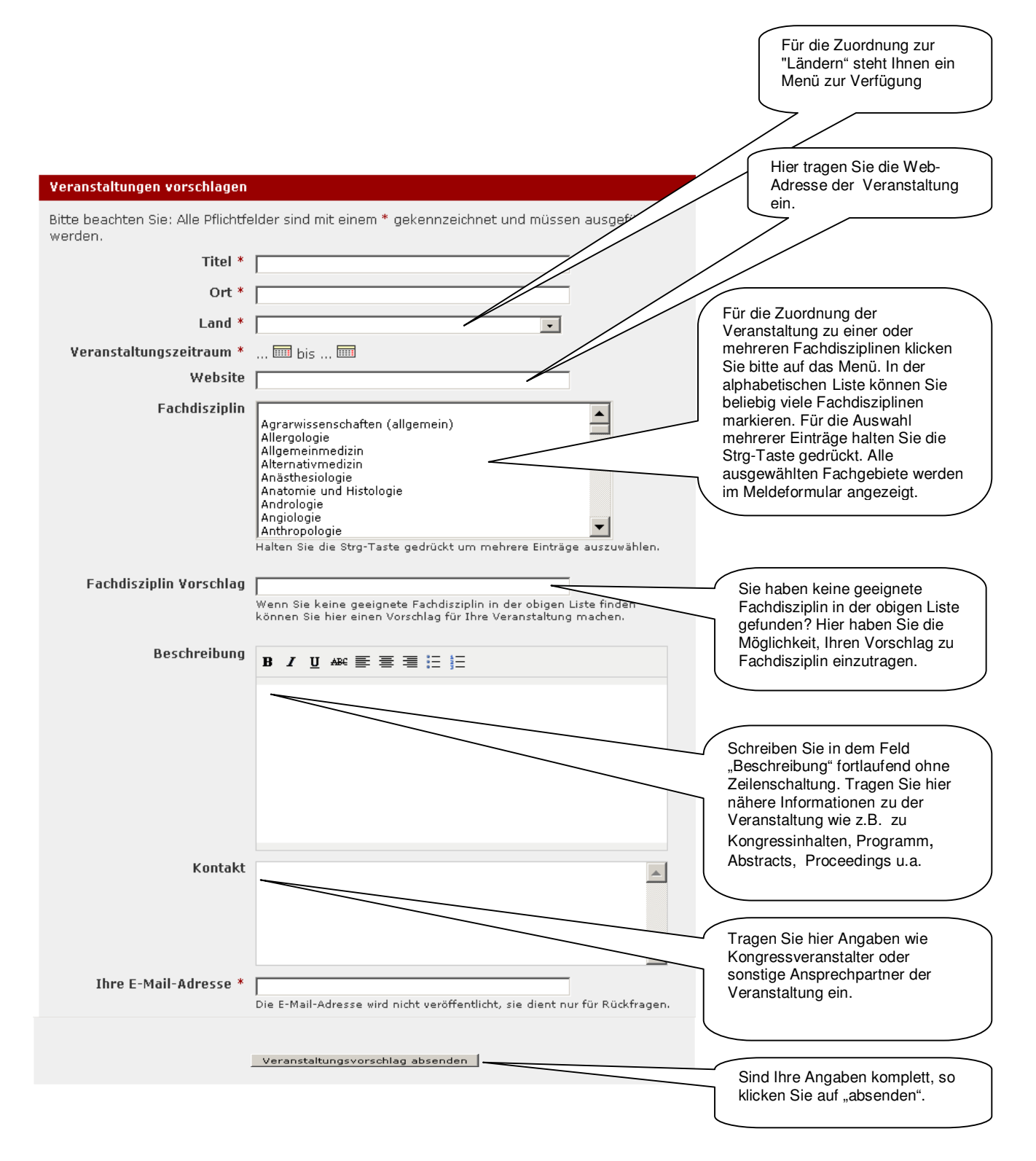

**Bitte beachten Sie: Ihr Eintrag wird nach Prüfung im Kongresskalender freigeschaltet.**